УДК [004.925.8](http://teacode.com/online/udc/00/004.925.8.html)

*А. В. Аксенов Е. Л. Гребенникова* Санкт-Петербургский государственный университет аэрокосмического приборостроения

### **О ТЕХНОЛОГИЯХ**

# **СОЗДАНИЯ ТЕКСТУРИРОВАННЫХ ТРЁХМЕРНЫХ МОДЕЛЕЙ ДЛЯ ИГРОВЫХ ПРИЛОЖЕНИЙ**

В статье приведен обзор методов реконструкции трехмерных моделей прототипов реальных объектов, включающих 3D-сканирование и фотограмметрию.

**Ключевые слова:** модель; 3D-сканирование; фотограмметрия.

*A. V. Aksenov*

### *E. L. Grebennikova*

Saint-Petersburg State University of Aerospace Instrumentation

## **ON TECHNOLOGIES OF CREATING TEXTURED 3D MODELS IN GAME DEVELOPMENT**

The article presents methods of reconstructing 3D-models of real-world objects including 3D-scanning and photogrammetry.

**Keywords:** model; 3D-scanning; photogrammetry.

Существуют различные подходы к созданию текстурированных трёхмерных моделей. Основным методом получения игровых 3D-моделей по-прежнему является скульптинг с последующим созданием текстурной координатной развёртки. Однако, часто возникает необходимость создания трёхмерных моделей, являющихся копиями объектов из реального мира. И в этом случае, эффективно используются методы 3D-сканирования и фотограмметрии.

Цель 3D-сканирования заключается в том, чтобы создать облако точек геометрических образцов на поверхности объекта. В дальнейшем эти точки могут быть экстраполированы для воссоздания формы предмета, а также его цвета. Данный процесс называется реконструкцией.

3D-сканеры можно подразделить на группы в зависимости от принципа их работы. Но для решения поставленной задачи необходимо упомянуть о бесконтактных сканерах, представляющие собой оптико-механические системы, роль измерителя в которых выполняет либо лазерный луч, либо ультразвуковое излучение. Принцип их работы заключается в излучении сгенерированного пучка волн лазера, либо ультразвука, который, отражаясь от объекта, попадает на приёмник устройства.

Любой 3D-сканер имеет конусообразное поле зрения, и может получать информацию только с тех поверхностей, которые не были затемнены, тем самым собирая информацию о расстояниях на поверхности, которая также пребывает в его поле зрения. Таким образом, изображение, полученное с помощью 3D-сканера, описывает расстояние до поверхности в каждой точке изображения. Это позволяет определить положение каждой точки на изображении сразу в трёх плоскостях.

В большинстве случаев для создания полноценной модели требуется множество сканирований с разных направлений, чтобы получить информацию обо всех сторонах объекта. Все результаты сканирования должны быть приведены к общей системе координат – процесс, называемый привязкой изображений или выравниванием, и только после этого создаётся полная модель.

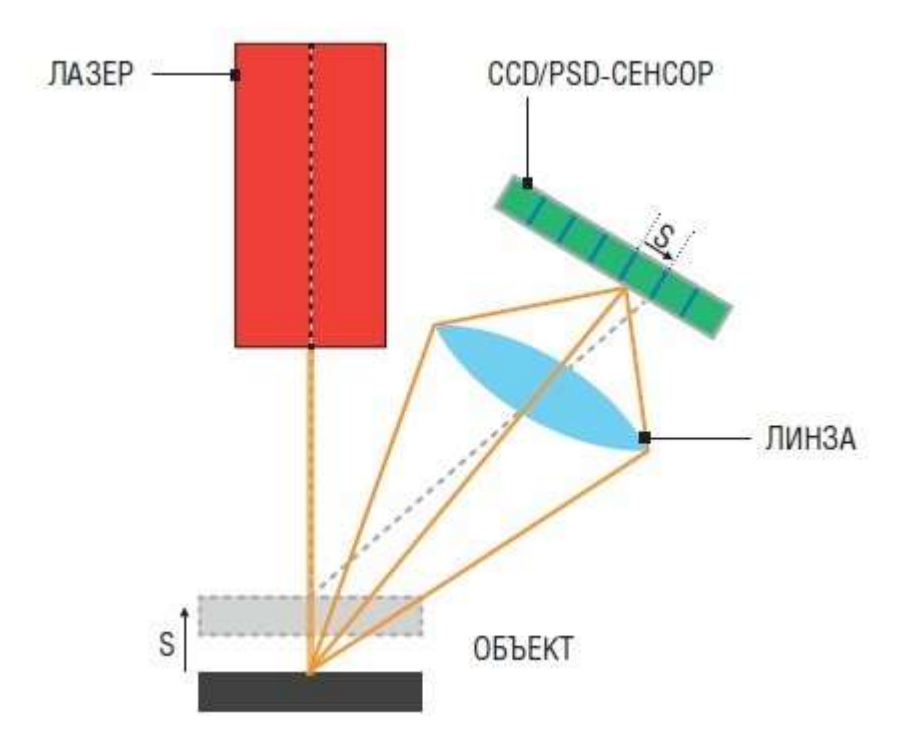

Рисунок 1 – Схема устройства лазерного 3D-сканера

Лазерные сканеры работают по принципу триангуляции, когда на объект сканирования посылается лазерный луч, а отдельная камера фиксирует расположение точки, куда попал лазер. Лазерная точка, камера и сам лазерный излучатель образуют своеобразный треугольник. Известными являются длина одной стороны этого треугольника – расстояние между камерой и лазерным излучателем, а также угол лазерного излучателя. Угол камеры определяется по расположению лазерной точки в поле обзора камеры. Эти три показателя полностью определяют форму и размер треугольника и указывают на расположение угла лазерной точки.

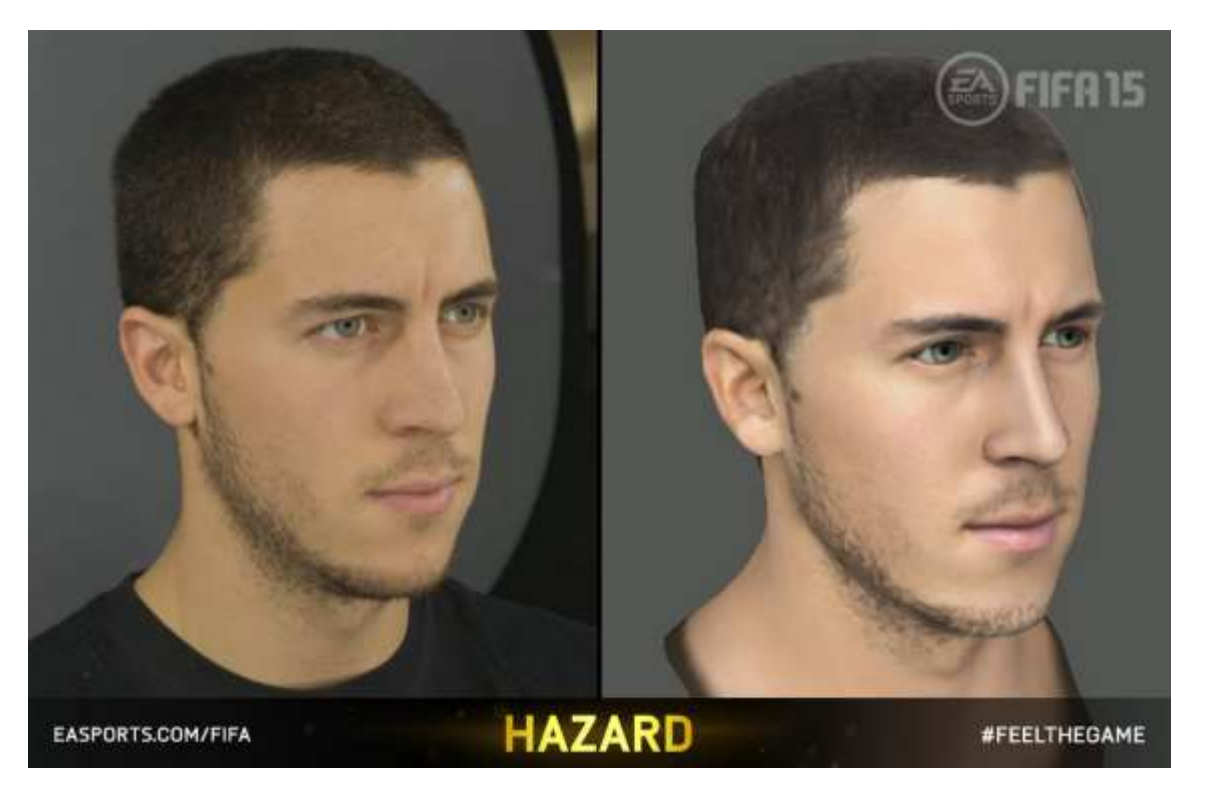

Рисунок 2 – Пример модели, построенной методом лазерного 3Dсканирования

Одна из последних тенденций в области 3D-сканирования — появление различных сканеров на основе технологии «структурированного света». 3Dсканер представляет из себя видеокамеру высокого разрешения и мультимедийный проектор. Все это объединено в единую систему под управлением специализированной программы. При помощи проектора на сканируемый объект проецируются поочередно специализированные изображения. Далее программа, анализирует каким образом отражается свет при разных проекциях от той или иной точки поверхности и создаёт 3Dмодель на компьютере. Такой процесс производится для всех сторон поверхности предмета. В простых моделях необходимо вручную указывать программе контрольные точки для дальнейшего «склеивания» модели. Более сложные модели оснащены двумя камерами, позволяющими захватывать поверхность под большим углом. Кроме того, такие модели позволяют наносить на сканируемый предмет контрольные точки (в буквальном смысле наклеивать) и в дальнейшем «склейка» модели происходит автоматически. Ещё такие системы возможно комплектовать поворотным столиком и сканирование небольших предметов будет происходить автоматически с обзором в 360°. [1]

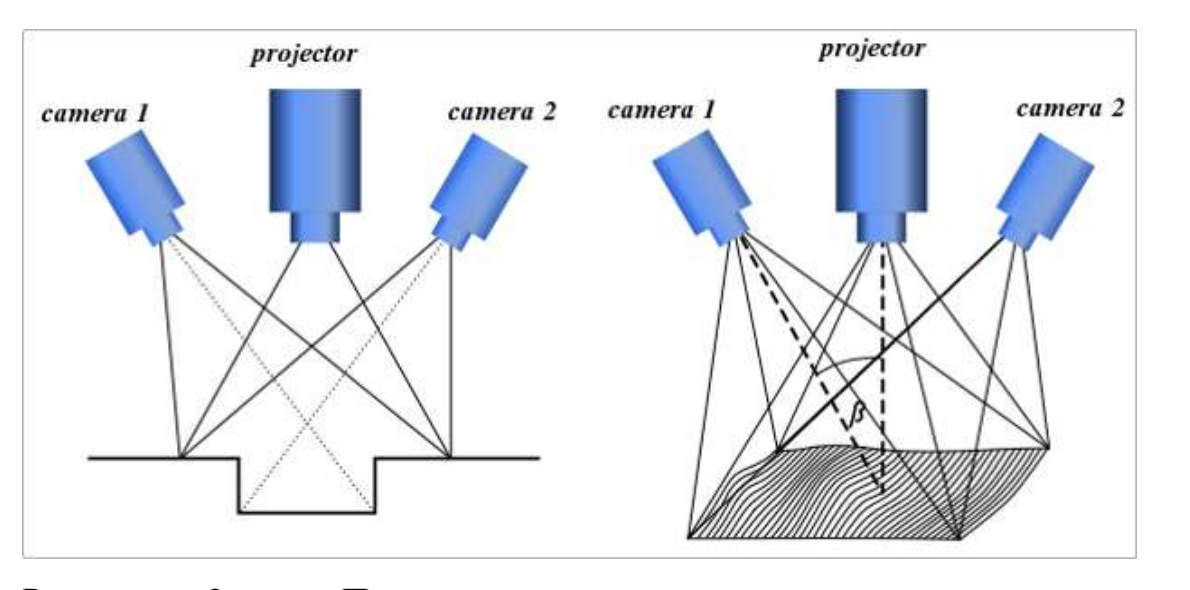

Рисунок 3 – Принцип сканирования поверхности методом структурированного света

Преимущество 3D-сканеров, использующих структурированный свет, заключается в скорости и точности их работы. Вместо сканирования одной точки в один момент времени, структурированные сканеры сканируют одновременно все поле зрения сразу. Сканирование всего поля зрения занимает долю секунды, а сгенерированные профили являются более точными, чем лазерные триангуляции. Это полностью решает проблему искажения данных, вызванного движением.

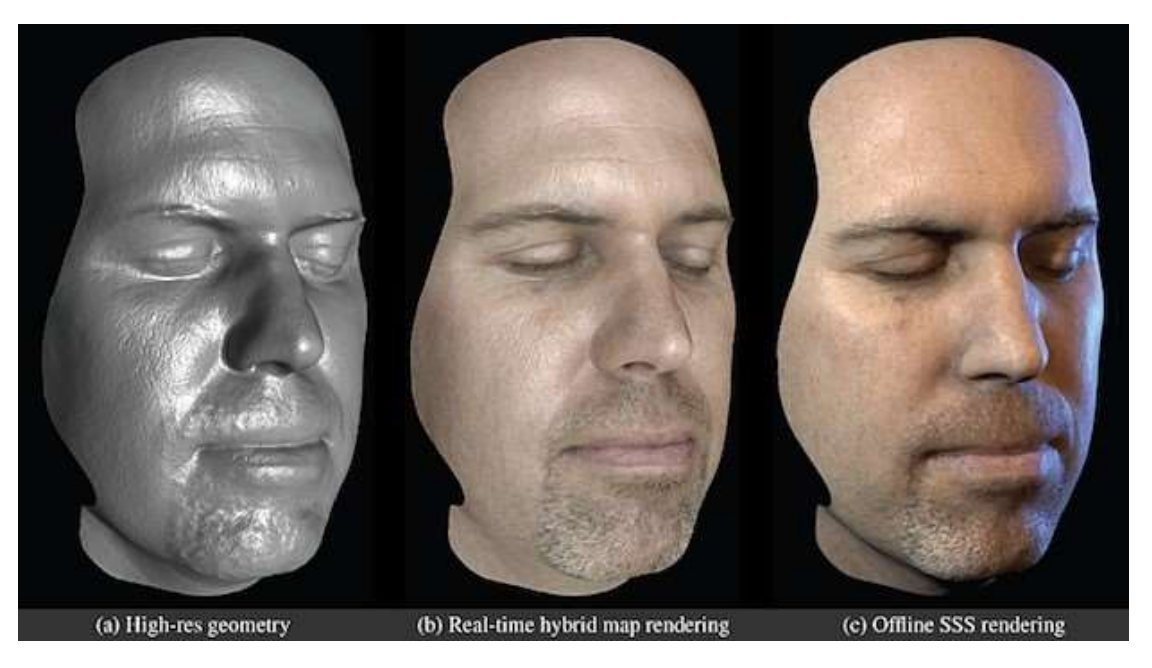

Рисунок 4 – Пример модели, построенной методом 3D-сканирования на основе структурированного света

Несмотря на то, что 3D-сканеры уже довольно давно существуют на рынке, их стоимость остаётся достаточно высокой, и не каждое предприятие или организация может позволить себе их приобретение. Поэтому в некоторых случаях подобных затрат можно избежать, используя для построения 3D -модели технологию фотограмметрии.

Основная технология построения модели методом фотограмметрии заключается в том, что реконструируемая модель фотографируется со всех сторон. На основе полученных снимков в специализированном программном обеспечении производится «склейка» и генерация 3D-поверхности.

К пакетам разработки 3D-моделей указанным способом относятся приложения, сравнение которых приведено в таблице 1.

Таблица 1

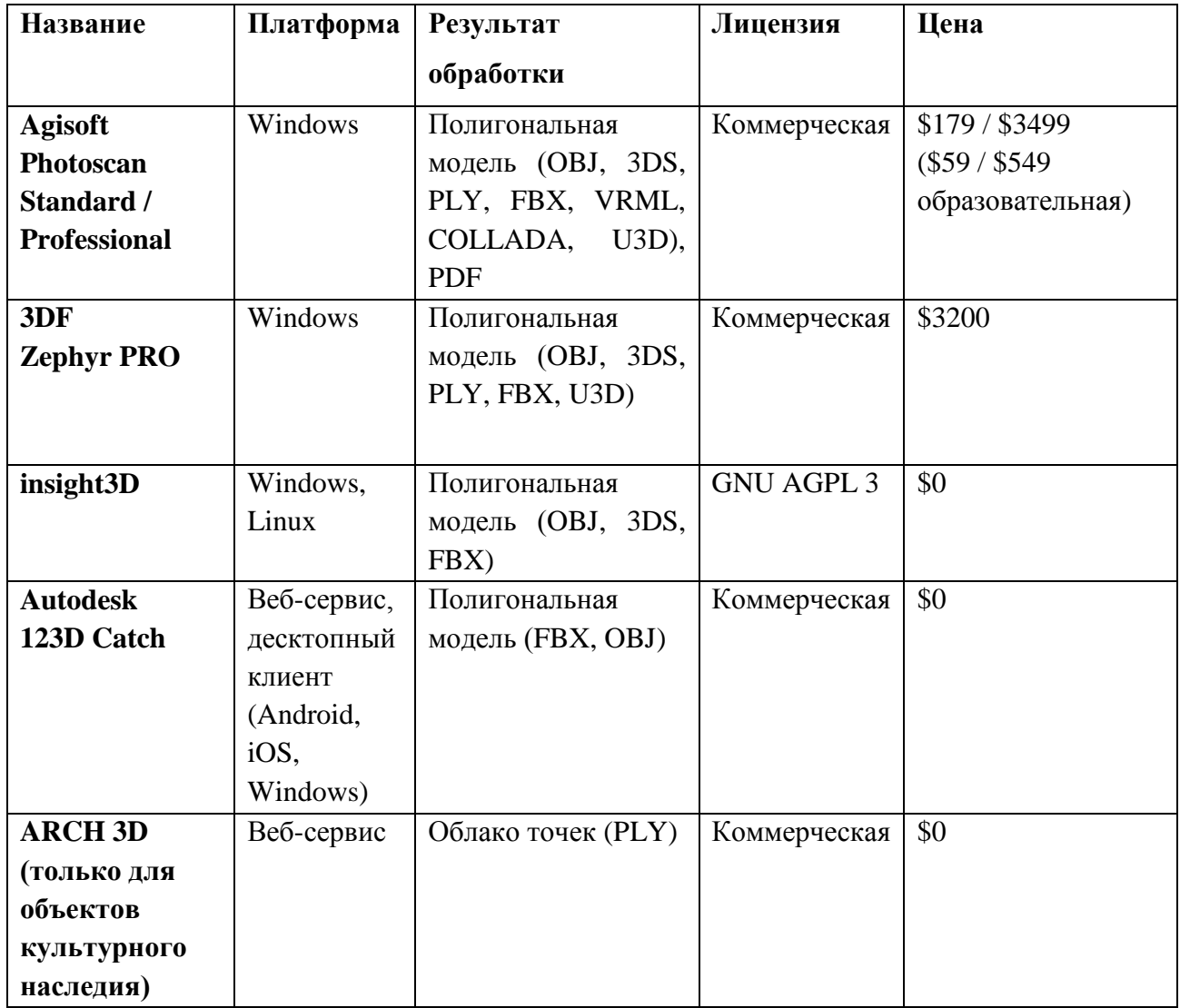

Использование фотограмметрии даёт возможность получения высоко реалистичных текстур, чего трудно добиться, создавая их вручную при помощи паттернов. Однако, для корректной реконструкции при съёмке необходимо соблюдать следующие правила:

Объекты не должны двигаться. Поскольку геометрические параметры вычисляются по совокупности множества снимков одного и того же состояния исходного объекта, перемещения объекта между съемками двух кадров негативно скажутся на точности воспроизведения объекта.

Для получения качественного исходного материала имеет смысл при возможности воспользоваться стойками с размещенными на них многочисленными фотофиксирующими устройствами. При этом затвор должен сработать одновременно на всех этих устройствах (рисунок 5).

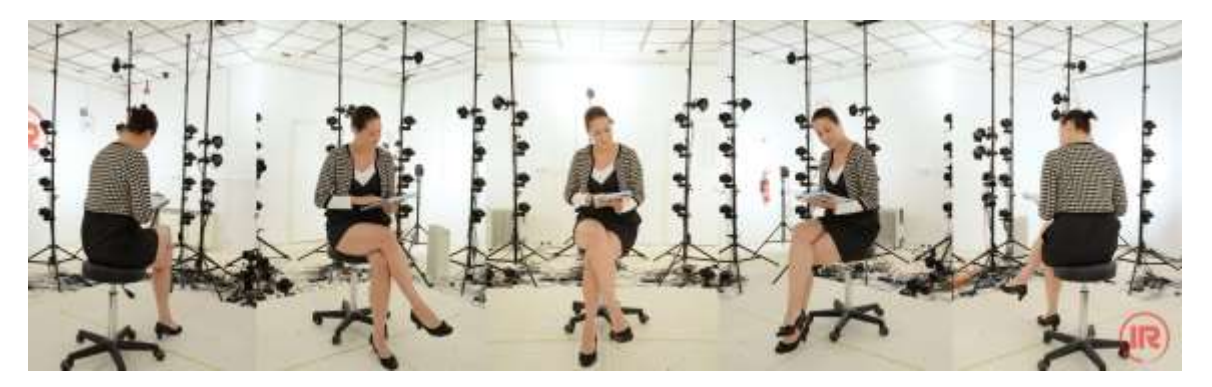

Рисунок 5 – Использование стойки с фотофиксирующими устройствами

Съемка должна вестись с минимальной светочувствительностью и максимальной глубиной резкости (т.е. минимальной диафрагмой) для того, чтобы избежать зашумления и размытия частей кадра.

Следует избегать изменения настроек фотокамеры между кадрами. То есть следует выставить ручной режим экспозиции, баланса белого и других параметров, которые могут повлиять на цветопередачу одних и тех же участков на разных кадрах. Следовательно, нельзя без специальных ухищрений фотографировать объекты с высококонтрастным освещением.

Следует минимизировать выдержку диафрагмы, поскольку нельзя допускать размытости на пиксельном уровне.

Нельзя, чтобы в поле зрение камеры попадали полупрозрачные объекты и объекты с глянцевой и зеркальной поверхностью. Как известно, цвет в этих участках зависит от положения наблюдателя, что даст ошибку при расчетах.

Кроме вышеперечисленных ограничений на съёмку, существуют также стандартные схемы фотографирования для различных типов реконструируемых объектов (плоский объект, интерьер, изолированный объект), приведённые на рисунке 6. [2]

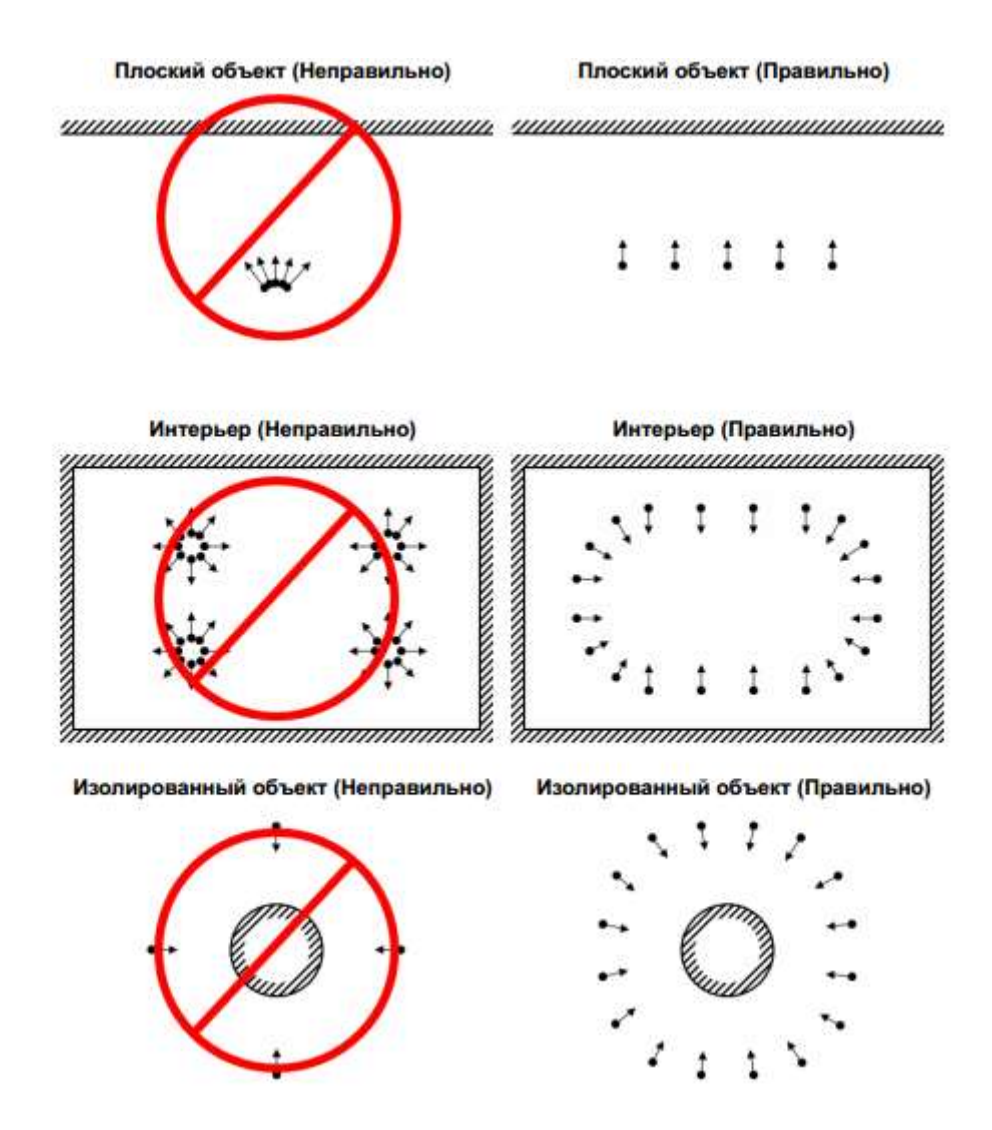

Рисунок 6 – Правила съемки исходного фотографического материала для различных типов реконструируемых объектов

Набор полученных снимков загружается в программное обеспечение, где осуществляется вычисление совпадающих на них точек. Точка, для которой вычисляется положение в пространстве, должна присутствовать минимум на двух снимках, снятых с разных позиций. Это означает, что снимки должны перекрываться, и чем выше будет эта избыточность, - тем лучше.

Следующим этапом является построение разреженного облака точек. Система выбирает некоторые точки и строит разреженное облако, состоящее из нескольких тысяч точек.

На данном этапе можно произвести предварительную коррекцию модели: определить, что в каких-то областях недостаточно фотографических данных, по возможности сузить изменить размер моделируемой области, отбросив ненужные детали, например, окружающую обстановку, которая попала в кадр.

Затем по полученным данным производится построение плотного облака точек, состоящего из нескольких миллионов точек, на основании которого и генерируется высокополигональная модель. Впоследствии она преобразуется в низкополигональную модель, после чего создаётся текстурный атлас.

Пример реконструированной модели приведен на рисунке 7.

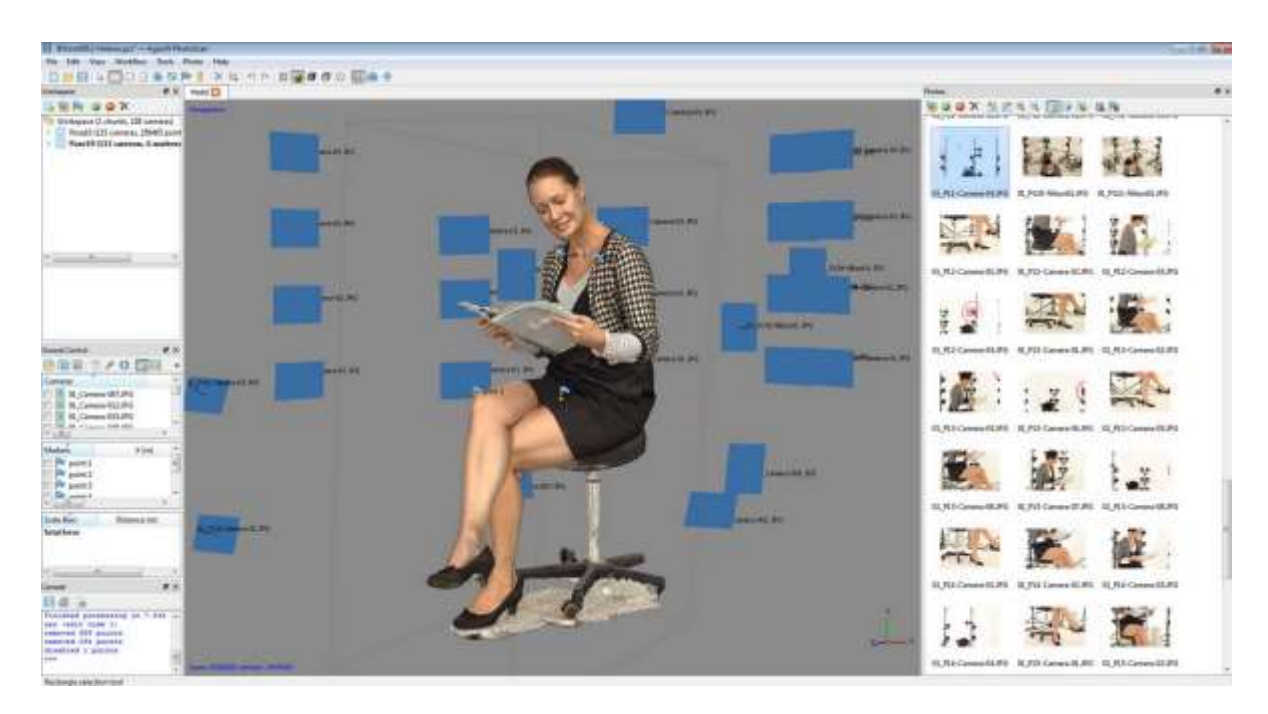

Рисунок 7 – Пример модели, реконструированной методом фотограмметрии

В случае использования в интерактивных игровых приложениях, после генерации модель требует определённой доработки в пакетах скульптинга, где её необходимо подвергнуть ретопологизации, сократив количество полигонов, запечь карту текстур и, возможно, карту нормалей, создать шейдеры для поверхностей. Также в ряде случаев имеет смысл сделать постпроцессинг получившихся текстур для создания дополнительных эффектов.

Стоит отметить, что еще одним преимуществом фотограмметрии по сравнению со сканированием является чрезвычайно высокая скорость подготовки исходного материала для моделирования. Если для создания фотоснимков объекта используется много фотокамер, которые снимают одновременно, то скорость получения исходного материала равна скорости затвора и составляет тысячные доли секунды, что позволяет моделировать модели в динамических сценах (рисунок 8). [3]

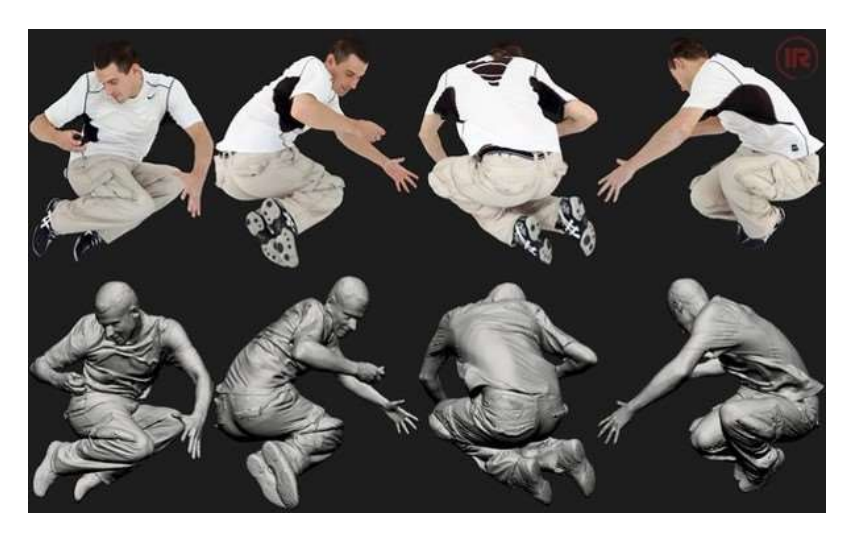

Рисунок 8 – Пример динамической сцены, реконструированной методом фотограмметрии

Фактически с помощью фотограмметрии можно строить не только модели геометрических объектов, но и модели интерьеров, что также может найти применение при разработке игровых приложений.

Метод фотограмметрии был использован уже в нескольких игровых проектах.

Так, таким образом моделировались головы некоторых персонажей роликов игры Halo 4, тела персонажей игры War Thunder, большая часть игрового мира игры The Vanishing of Ethan Carter (рисунок 9), а также многочисленные другие.

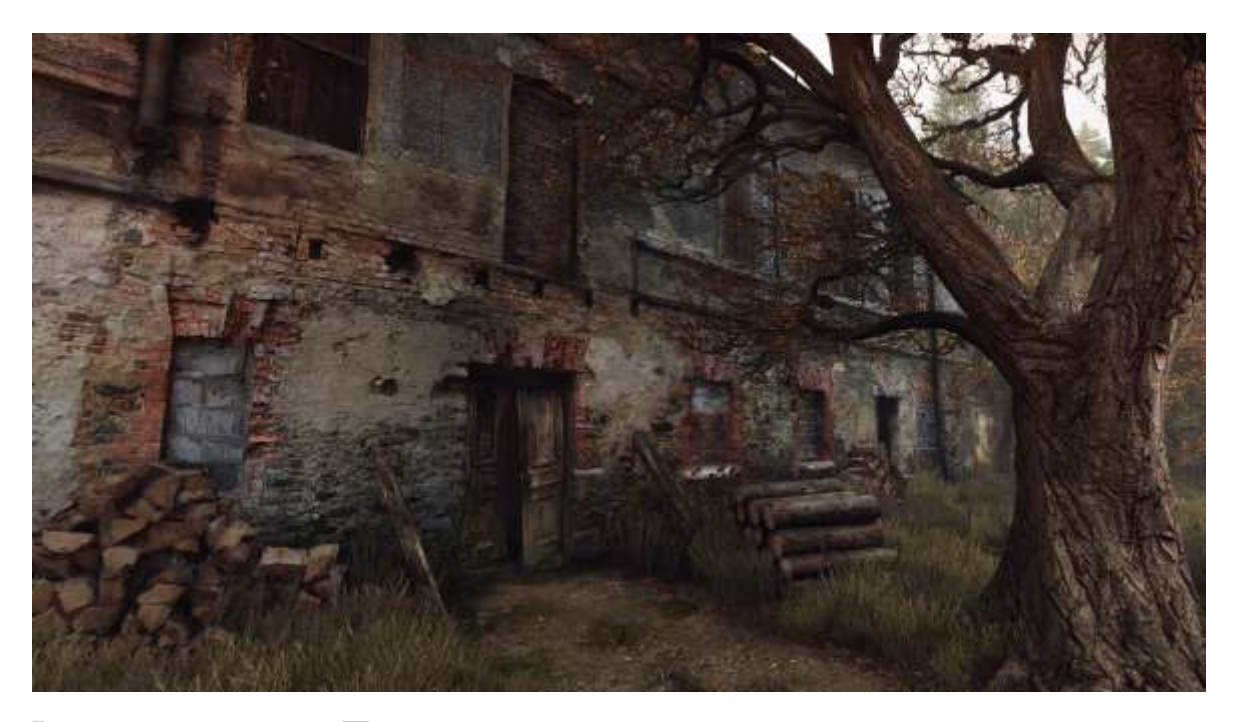

Рисунок 9 – Пример игрового приложения с элементами, реконструированными методом фотограмметрии

В данной работе были рассмотрены существующие перспективные методы и технологии, сопряженные с реалистичным моделированием существующих трехмерных объектов с целью их дальнейшего использования в интерактивных приложениях.

#### **Библиографический список**

- 1. URL: http://can-touch.ru/blog/vse-o-3d-skanerax/ (дата обращения: 23.05.2015)
- 2. URL: http://downloads.agisoft.ru/pdf/photoscan-pro\_1\_0\_0\_ru.pdf (дата обращения: 23.05.2015)
- 3. URL: http://ir-ltd.net/scanning-with-ir/ (дата обращения: 23.05.2015)